## モバイルルータ御利用案内 リーフレット

志木市では、家庭における GIGA 端末の利用をすすめるために、 家庭にインターネット環境がない方を対象に、モバイルルータの無償貸与を行います。

### 【重要】本モバイルルータの利用には

# 別途通信回線サービス加入契約が必要となります。

◆ Aterm MP02LN 対応 通信事業者の一部抜粋情報(順不同)

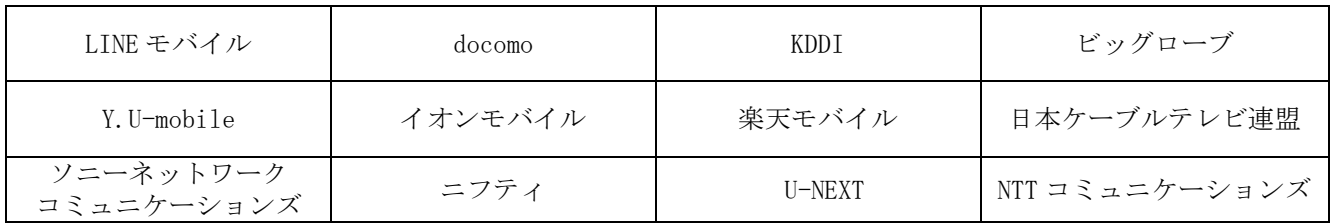

◇ Aterm MP02LS 対応 通信事業者の一部抜粋情報(順不同)

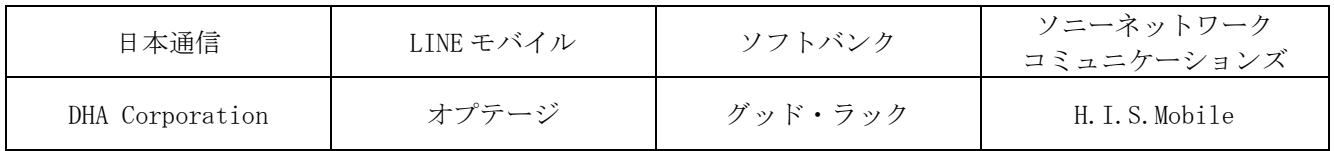

〇 各通信事業者の提供サービスや対応エリアについては通信事業者へご確認ください。

〇 掲載内容については、順次更新予定です。最新情報は Web にてご確認ください。

・MP02LN⇒https://www.aterm.jp/product/atermstation/topics/lte/lte-servicemp02ln.html

・MP02LS⇒https://www.aterm.jp/product/atermstation/topics/lte/lte-servicemp02ls.html

※随時更新されます

■本商品の機能、操作、設定、故障診断に関するお問い合わせ

### $<$ NEC GIGA スクール モバイルルータサポートセンター $>0570-666-502$

※通話料はお客様ご負担です。お問い合わせ受付時間 午前10~午後6時(月~金曜日) ※サービス内容などは予告なく変更させていただく場合があります。 ※本品の回線契約、交換、紛失に関する対応は、学校又は志木市教育委員会に御確認ください。

□ 本品と GIGA 端末 (iPad) の接続方法について →裏面をお読みください。

御家庭で別途、契約してください。

#### 1 nanoSIM カードと充電池パックの取り付け

「つなぎかたガイド」または取り扱い説明書をお読みください。 ★充電池カバーを取り外す場合は、切り欠き部に指をかけ、矢印の方向に持ち上げて取り外してください。

#### 2 電源を入れ、LTE 回線に自動接続(LTE オート接続)

nanoSIMカードを取り付けた Aterm MP02LN (MP02LS)、電源を入れると、LTE 回線に自動で 接続する機能(LTE オート接続)に対応しています。 (※対応通信会社及びサービスの場合のみ)

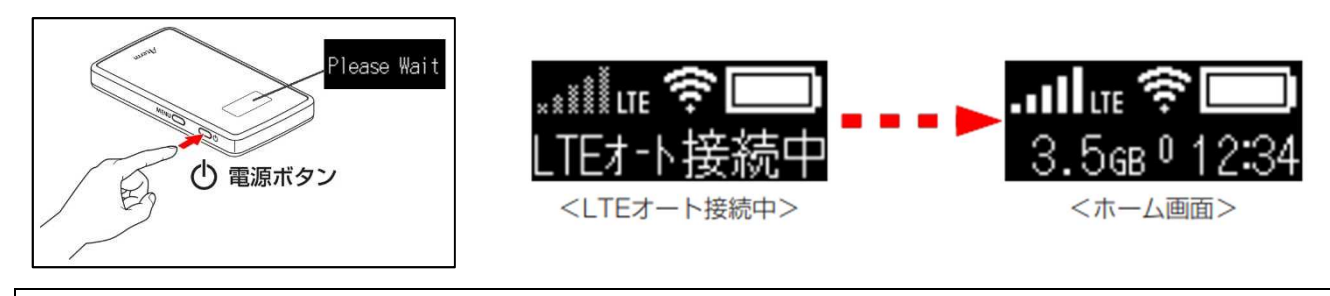

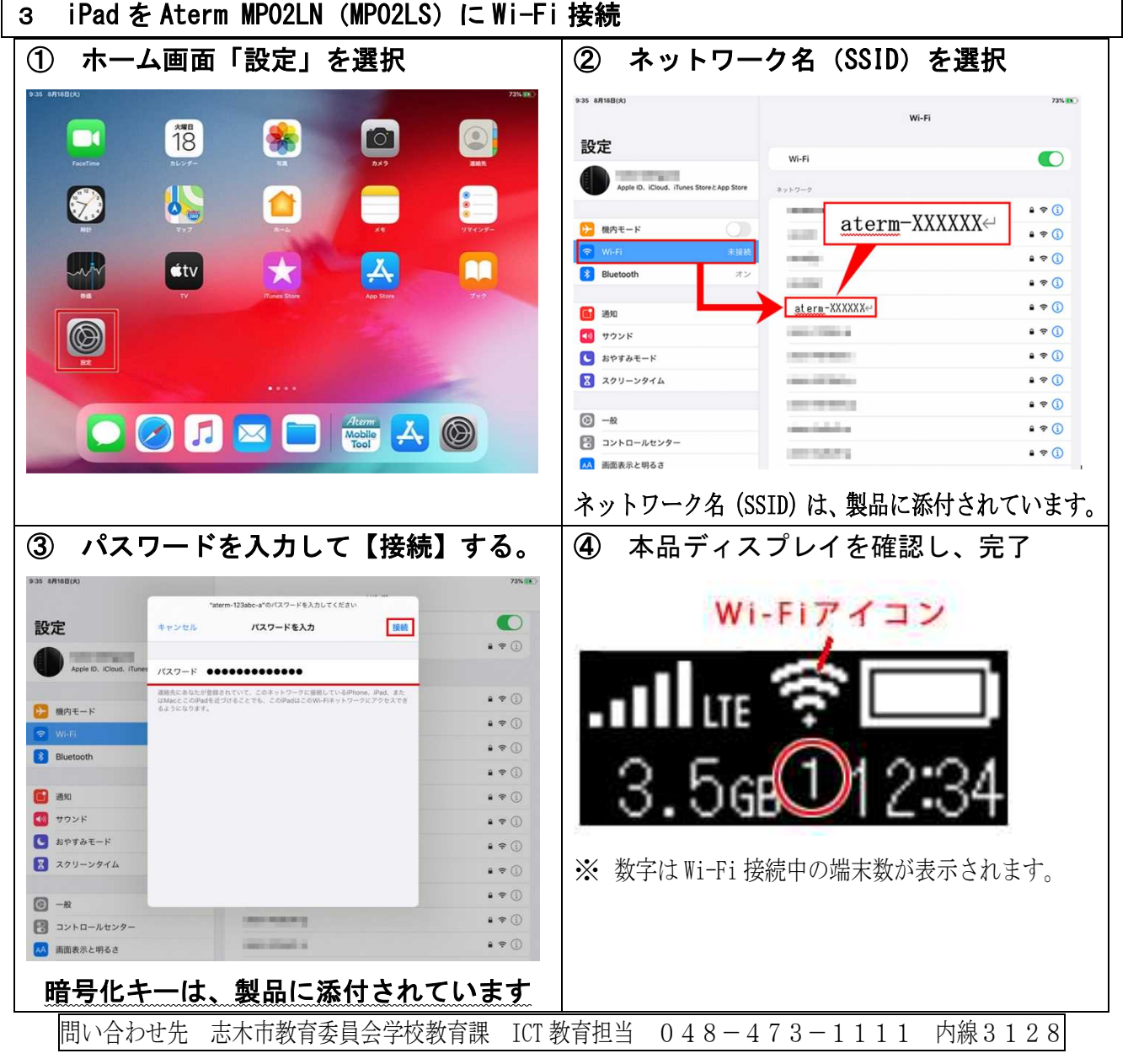